# **DRE 216**

r- L ~B~n\_-

# **PROGRAM DOCUMENTATION**

# **A GENERAL PROGRAM TO COMPUTE FLOW THROUGH GATED CULVERTS**

**BY**

**ANDREW FAN**

**WATER RESOURCES DIVISION RESOURCE PLANNING DEPARTMENT SOUTH FLORIDA WATER MANAGEMENT DISTRICT OCTOBER 1985**

### TABLE OF CONTENTS

 $\cdots$ 

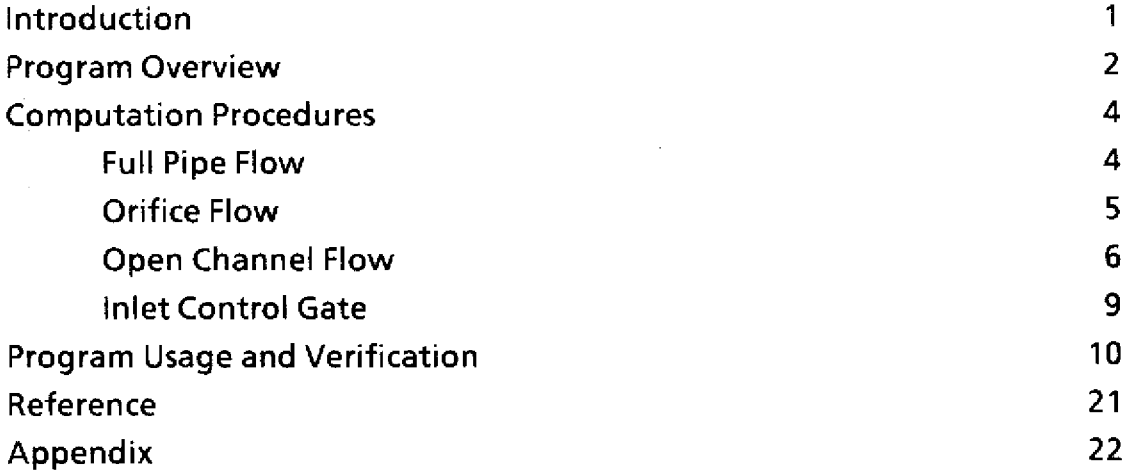

 $\mathcal{L}^{\text{max}}_{\text{max}}$  and  $\mathcal{L}^{\text{max}}_{\text{max}}$ 

 $\mathcal{L}^{\text{max}}_{\text{max}}$ 

#### ACKNOWLEDGEMENTS

 $\mathcal{L}$ 

The author wishes to thank the following persons for their contributions to the developtment of this program: Ron Mierau for his guidance in the initial development, and assistance in debugging and improving the program; Dick Haziett for converting the original interactive version of the program to a production version; Jorge Marban, Kent Loftin and Odile Grosser for their careful review of the manuscript, and for ideas to improve the documentation.

#### INTRODUCTION

This report documents a computer **program** used to calculate **flow** through gated culverts. The program was developed in 1980 for the Upland Demonstration Project **(Kissimmee)** to calculate flow through eleven culvert sites. A review of the computation procedures available at that time indicated that existing procedures were suitable for design use, but were inadequate to meet the specific requirements of the project. It was therefore decided to develop a general culvert flow computation program with the criteria that: (a) the program uses rigorous hydraulic principles with minimum use of simplifying approximations, (b) the program can handle all flow conditions, (c) the program can handle circular and box culverts with different inlet control gates, and (d) the program is general enough to be used for all **District** culvert structures.

The program has been used to process flow for the above project for the last five years. The program was later used to process flow for five additional sites in the Taylor Creek **Nubbin Slough Project. Recently** a production version was implemented to routinely process flow through all District culvert structures. Based on experience gained from applying the program to a wide range of culverts and conditions, it was possible to refine the program many times to improve its efficiency and accuracy. Program verification and debugging are essentially complete.

The next section presents an overview of program capability and methodology. A detailed explanation on the flow computation procedures follows. Hydraulic principles will be presented without derivation, since they can be found in many hydraulic textbooks. The program was written in FORTRAN and for the convenience of reading the computer program, the same FORTRAN symbols and mathematical operators will be used in the explanation. The final section illustrates the usage of the program and verifiesthe results with experimental and field data. A listing of the program is included in the appendix.

 $\mathbf{1}$ 

#### PROGRAM OVERVIEW

This report documents **a** general program used to calculate **flow** through gated culverts. The program is capable of handling circular or box culverts with a rectangular or circular slide gate or a flashboard weir at the inlet. Inputs to the program are culvert physical parameters, headwater stage, tailwater stage, and gate opening or weir elevation; outputs are discharge and coding of the flow type.

The program can be used to process flow data or to design culvert structures. There are two versions of the program. A production version is suitable for processing a large amount of data when only the discharge data are needed. An interactive version **is** useful **in** design application, parameter calibration, trouble shooting, flow rating, or in gaining an understanding of the flow hydraulics. The interactive version provides a detailed output on the hydraulic computation.

**The** program **is** intended to compute flow to an accuracy of one percent mathematical error by applying exact hydraulic principles. Iteration procedures are used when needed to satisfy some complex hydraulic relationships. **The use** of simplifying approximations commonly used in handbook procedures is kept to the minimum.

A culvert can flow under many different hydraulic conditions. The program classifies the flow into three major types: Full Flow, Orifice Flow, and Open Channel Flow. There are two subtypes under Full Flow conditions depending on whether the inlet is submerged or unsubmerged. **Orifice** Flow consists of two subtypes depending on whether the barrel **is** partially filled or completely free. Three subtypes are considered **in Open** Channel Flow conditions depending on whether critical flow occurs at inlet or at outlet, **or** whether subcritical flow occurs throughout the barrel under tailwater control. Iteration procedures are used to compute **flow** under Open Channel Flow conditions, **since** both the depth of flow and **the** flow itself are **related** implicitly. A one percent tolerance criterion **is** used to **terminate all iterations**

The program uses explicit mathematical criteria to differentiate the major type of flow. The subtypes under each major flow, however, cannot always be differentiated by simple explicit criteria. Wherever possible, the program uses simple explicit criteria to differentiate the subtype, otherwise, the flows under different subtypes are computed. The controlling subtype is indicated by the one with the lowest flow.

The existence of an inlet gate may shift the type of flow if the restriction is significant. Otherwise, if the restriction is small, the effect is to increase the entrance loss coefficient and the flow can be computed as if the gate did not exist except that the entrance loss coefficient is modified. Based on numerical experimentation, the two conditions are

 $\overline{2}$ 

differentiated by simple mathematical criteria. Under the second condition, the entrance loss coefficient is modified by the ratio of the gate opening to the flow area according to a formula which expresses loss due to sudden contraction.

Entrance loss coefficients given in hydraulic handbooks are generally applicable to full flow conditions. The coefficients are considerably smaller under open channel flow conditions due to a smoother transition. The program currently uses a 0.36 factor to adjust the coefficient under all unsubmerged inlet conditions.

Constant coefficients are used throughout the program (friction loss, entrance loss, orifice flow, and weir flow coefficients, etc.) because there are insufficient experimental data to generalize a more sophisticated approach using variable coefficients. Since these coefficients are input parameters, the user may elect to calibrate them with field data or vary them according to user selected criteria.

The District is currently establishing a laboratory model to test the flow hydraulics in gated culverts. The test results **will** be used to better define the flow coefficients, and to evaluate **the** assumptions in the program. **The** test results will be published separately as a supplement to this documentation.

The interactive version consists of a main program and seven subroutines. The main program controls the input and output of data, differentiates the major type of flow, and branches the computation to the appropriate subroutine. Subroutine PIPE, ORIFICE, DITCH, and WEIR compute flow under full flow, orifice flow, open channel flow, and weir flow conditions, respectively. Subroutine GATE determines **the** gate opening area and adjusts **the** entrance loss coefficient caused by the reduced opening area. Subroutine CIRCLE and RECT determine the hydraulic properties of the barrel (flow area, hydraulic depth, radius, etc) needed for other subroutines. The production version is similar to the interactive version except that the main program is in subroutine form suitable for inclusion in another program. The user must write his own main program to control the input and output of data to suit his specific format requirements.

3

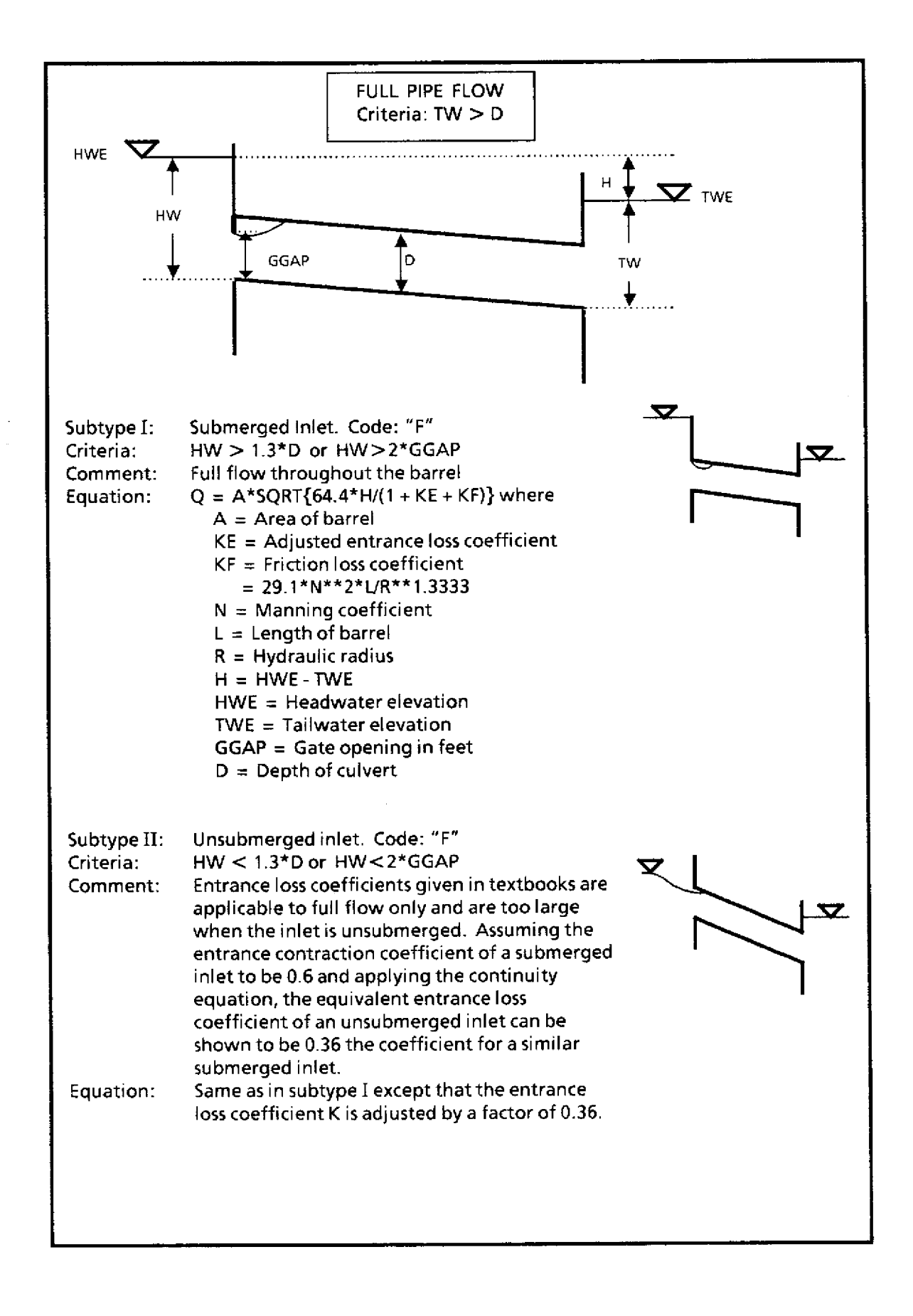

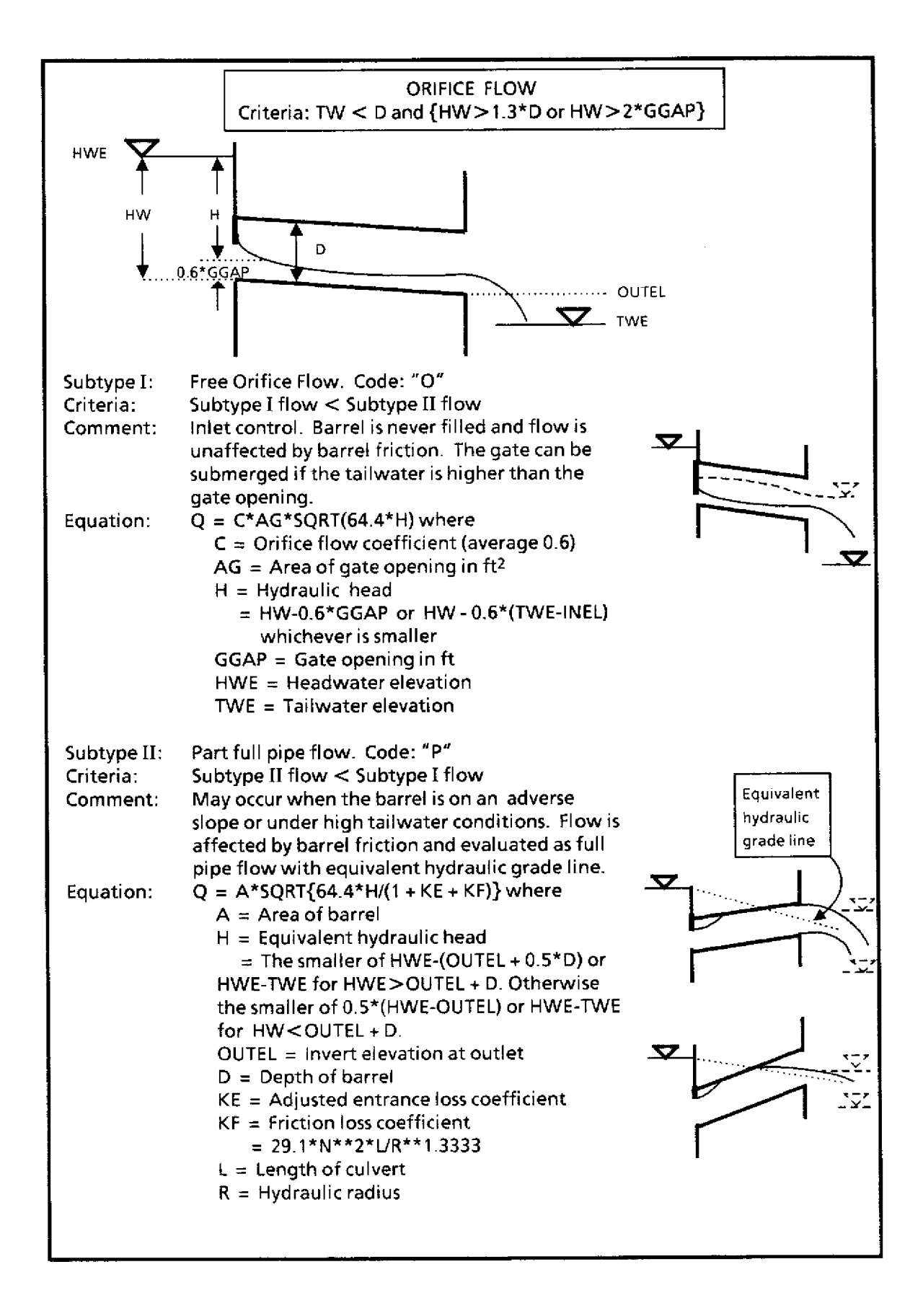

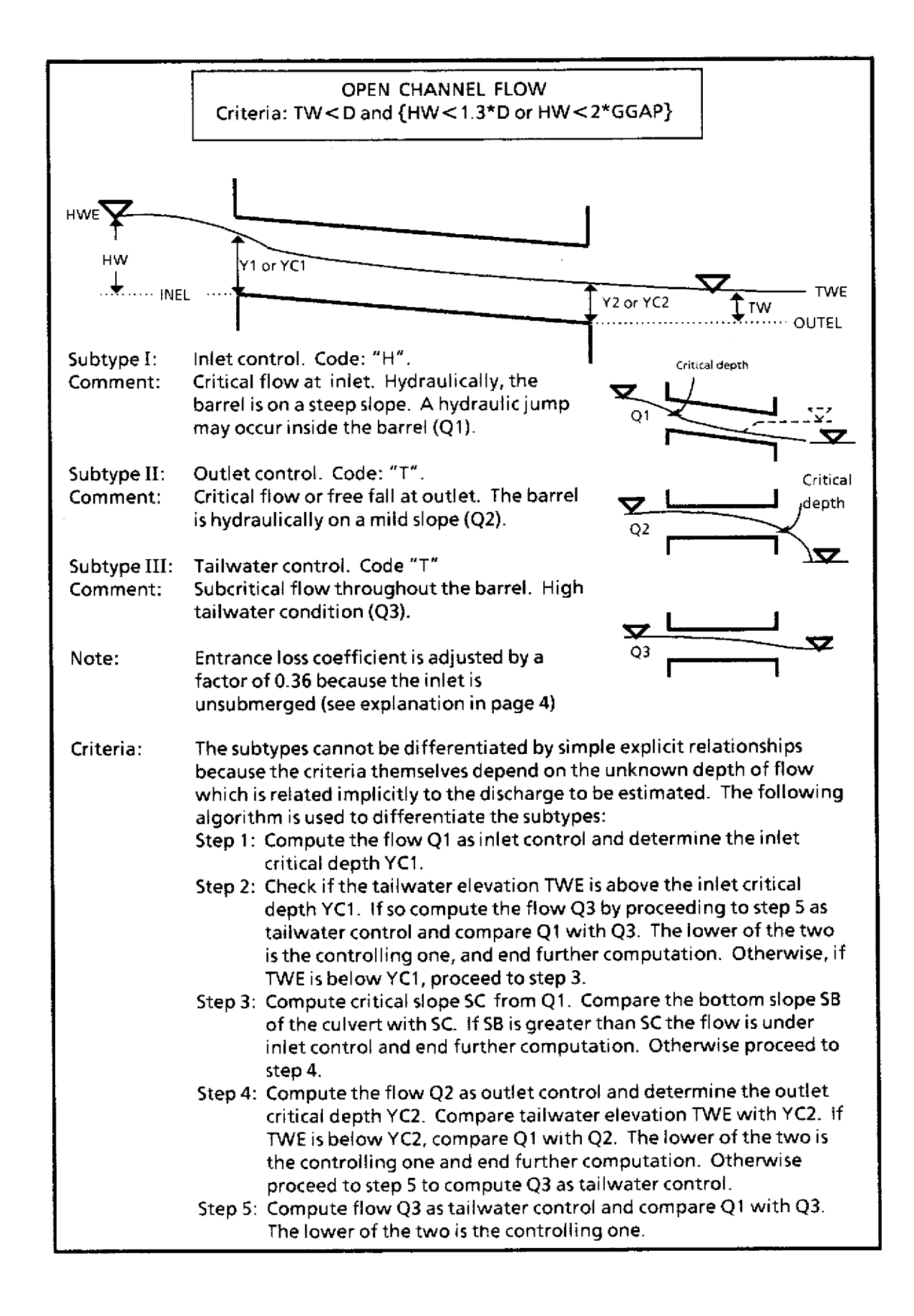

#### OPEN CHANNEL FLOW (Continue)

#### Iteration Procedures

Under open channel flow conditions, the unknown flow and depth of flow are related implicitly. It is necessary to use iteration to determine the flow and the depth. The iteration is started by first estimating an initial depth. The flow and the depth are then computed with the estimated depth. The deviation between the computed and estimated depth is used to revise the estimated depth until a 0.01 ft tolerance level is achieved. Constraints are set in the iteration to assure that critical flow and entrance drawdown conditions are satisfied, and the flow depth is within the limits of the barrel diameter. An adjustment factor, IADJ, is used to modify the iteration:

Y1 =Y11 +DEV\*0.1/IADJ

Where Y1 = Estimated depth

 $Y11 =$  Computed depth

 $DEV = Y11-Y1$ 

IADJ = iteration adjustment factor (1 to 11)

Numerical experiment indicates that the choice of IADJ affects the iteration significantly. A large IADJ will assure convergency and stability, but will prolong the iteration. A small IADJ will speed up the iteration, but may lead to **infinite oscillation** and nonconvergency. For optimum conditions the program initializes IADJ at 1 and gradually increases IADJ as the iteration proceeds.

#### Inlet Control (See diagrams in page 6)

For a box culvert the inlet critical depth **YC1** and discharge Q can be determined explicitly from:

 $YC1 = 2*HW/(3 + KE)$  and  $Q = SQRT(32.2*HD1)*A1$ where  $KE = Entrance loss coefficient$ HD1 = Hydraulic depth at inlet. = YCl for box culvert.  $A1 =$  Flow area at inlet

For a circular culvert, YC1 and Q are related implicitly. It is required to iterate YC1 until it satisfies the entrance drawdown and critical flow conditions. The iteration procedure is as follows:

Step 1 Estimate YC1 initially as 0.75\*HW.

Step 2 Estimate HW as  $H W1 = YC1 + (1 + KE)*HD1/2$ , where YC1 and HD1 are the critical and hydraulic depths, respectively, at the entrance.

Step 3 If deviation DEV = HW-HW1 is less than 0.01, the entrance drawdown and critical flow conditions are satisfied and terminate the iteration. Otherwise revise YC1 by YC1 + DEV\*0.1 and return to Step 2.

```
Step 4 Compute Q as SQRT(32.2*HD1)*A1, where Al is the flow area atthe
         inlet.
```
### OPEN CHANNEL FLOW (Continue)

Tailwater Control (See diagrams in page 6):

Under tailwater control, Y2 is known (same as TW), and it is required to iterate Y1 until the entrance drawdown condition is satisfied. The iteration is as follows:

- Step 1 Estimate Y1 initially as 1.01\*(TWE-INEL), where INEL is the invert elevation at the inlet.
- Step 2 Compute geometric mean conveyance as: CONVEY = 1.49/N\*SQRT(A1\*R1\*\*0.6667\*A2\*R2\*\*0.6667), where Al, R1, A2, R2 are the flow areas and hydraulic radii at the inlet and outlet, respectively (from subroutine CIRCLE or RECT).
- Step 3 Compute energy slope from  $S = F/L$ 
	- where  $L =$  Length of culvert
		- **F = Fall** in water surface elevation
		- $= (Y1 + INEL) (Y2 + OUTEL)$
		- $INEL = Invert$  elevation at inlet
		- $OUTEL = invert elevation at outlet$
- Step 4 Compute Q = CONVEY\*SQRT(S) and V1 = Q/A1, where V1 is the flow velocity at the inlet.
- Step 5 Estimate Y1 as Y11 = HW  $(1 + KE)*V1**2/64.4$
- Step 6 If deviation DEV = Y11 Y1 is less than 0.01, the entrance drawdown condition is satisfied and the iteration will be terminated. Otherwise, revise Y1 by Y1 + DEV\*0.1 / IADJ and return to Step 2, where IADJ is the adjustment factor (see page 6).

Outlet Control (See diagrams in page 6):

Under outlet control, both Y1 and Y2 are unknown. Y2 must satisfy the critical flow condition and be designated as YC2. **Y1** must satisfy the entrance drawdown condition. Two loops of iteration are needed. First, iterate YC2 until exit critical flow condition is satisfied. Second, iterate Y1 until entrance drawdown condition is satisfied. The iteration is as follows:

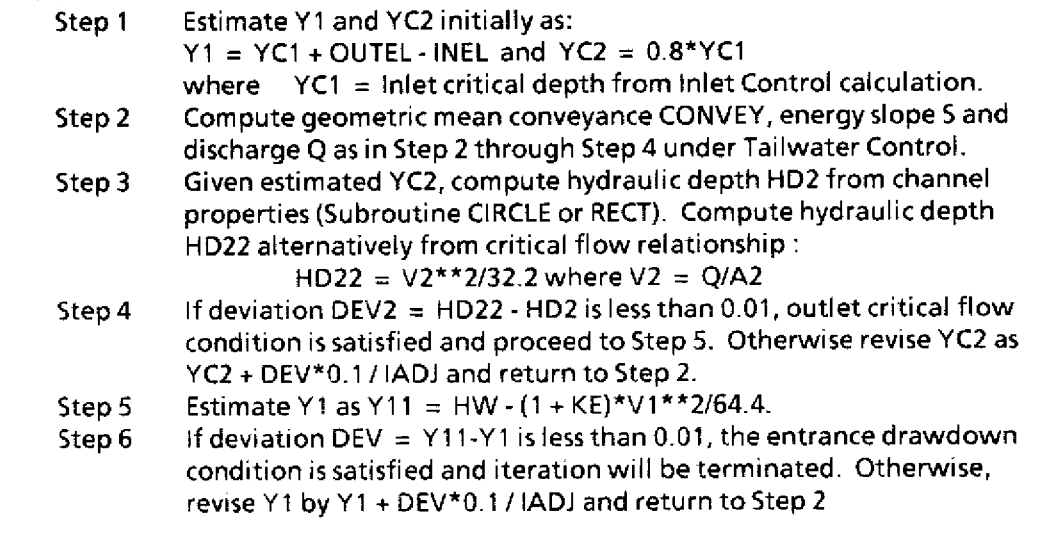

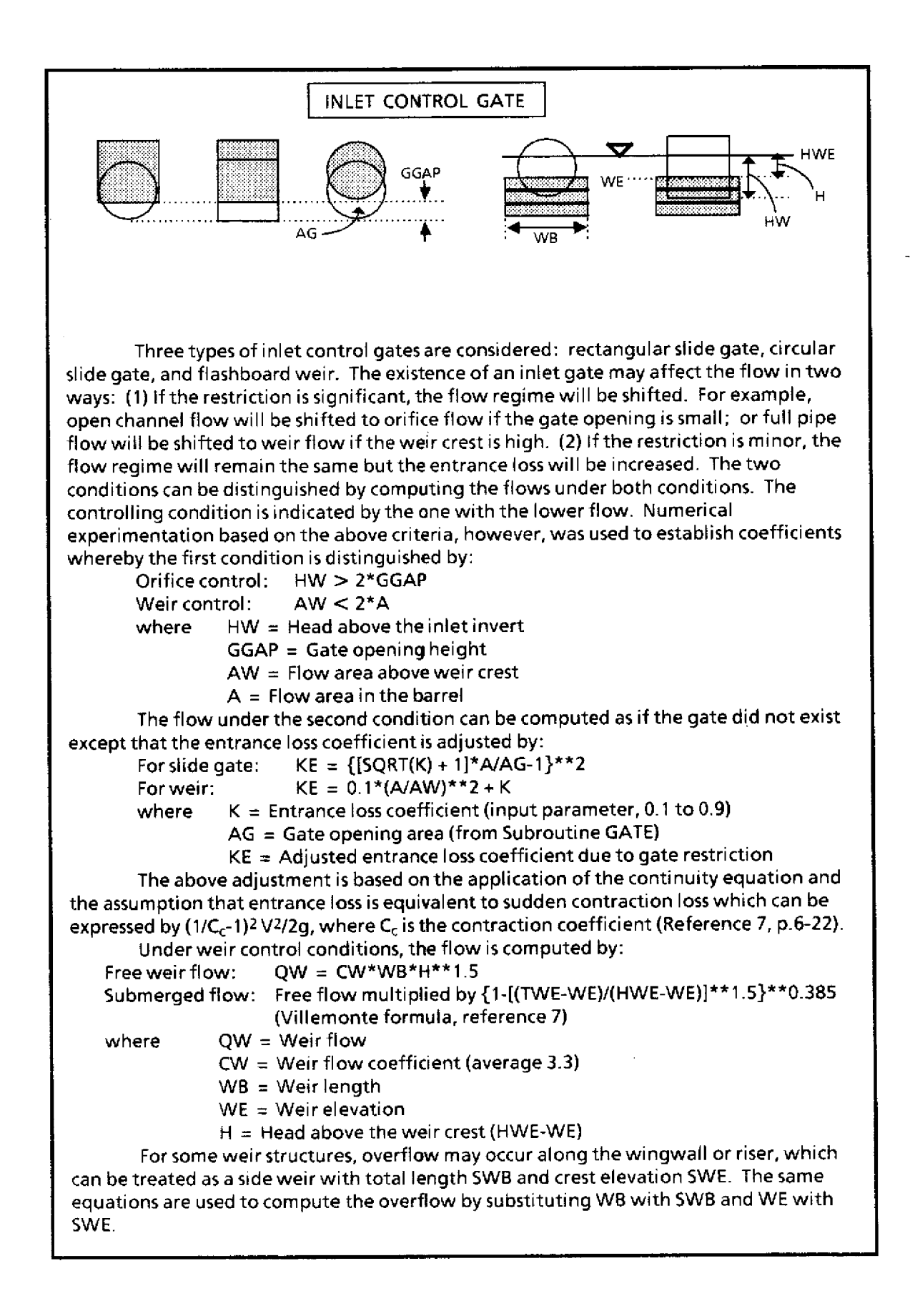

#### PROGRAM USAGE **AND** VERIFICATION

There are two versions of **the** program. A production version is suitable **for** processing a large amount of data when detailed output is not needed. An interactive version is suitable for design applications, parameter calibration, trouble shooting, flow rating, or for learning how to use the program. The interactive version provides a detailed printout of the hydraulic computation.

This section illustrates the **use** of the interactive version with three examples, and verifies the results with laboratory or field data. The **use** of the production version **will** not be illustrated because it is almost identical with the interactive version except that **the** main program is in a subroutine form suitable for inclusion in another program. **The** user must write **his** main program to control the input and output of the data to suit **his** specific format requirements.

**Example I** demonstrates open channel and orifice flow under inlet control. The example culvert is a square-edged entrance concrete pipe taken from a laboratory model from reference 5. The inlet has no control gate and the outlet is under **free** discharge condition. **The** length and slope of the culvert are unknown; however, neither parameter affects the computation because **the** flow is under inlet control. Laboratory measurements from **reference 5** are available for comparison with **the** computed results.

Examples **II** and **III** demonstrate full pipe and orifice flow under gated conditions. The example culverts are corrugated metal pipes with circular slide gates, which are taken from District Structures 150 and 151. Both culverts are on a horizontal slope and flow is affected by high tailwater. Field measurement data **are** available for comparison with the computed results.

The computer interactive section is shown in page **12** through 20. The results of the computation and their comparisons with actual measurements **are** shown on the next page. The results in Example **I** compare favorably with the laboratory measurements. The results in **Examples II and III are** between 1 to 15 % different from **the** field measurements. The lower accuracy in Examples **II and III** can be attributed to less than ideal conditions in the field. For example, the pipe could be partially silted, vegetation might have collected at the entrance, the flow measurements could be in error by **5** to 10 %, the shape and elevations of corrugated metal pipes could be distorted by the weight of the fill, etc.

 $10$ 

### **Example I**

 $\mathcal{A}^{\mathcal{A}}$ 

 $\overline{a}$ 

 $\overline{\phantom{0}}$ 

i.

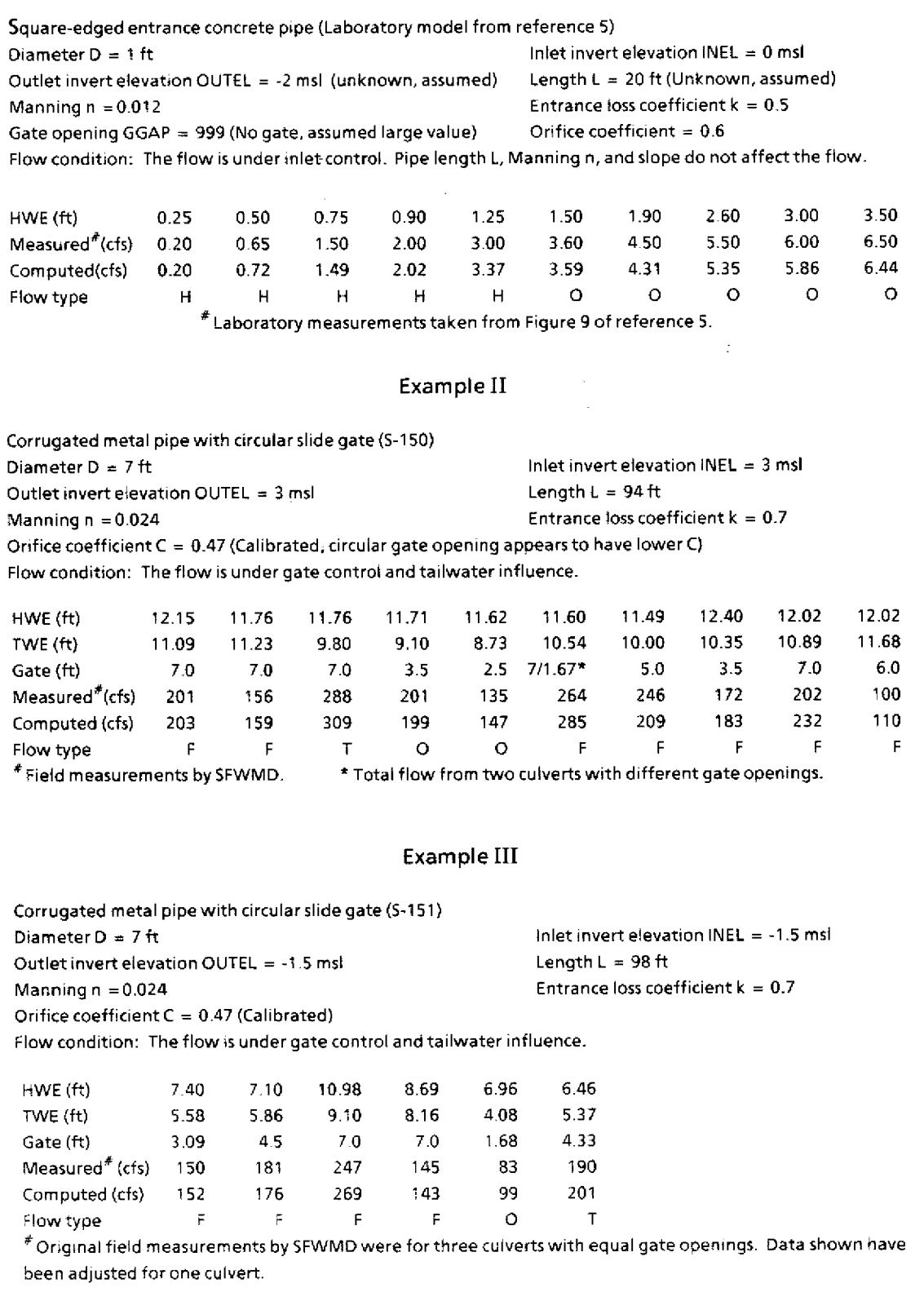

#### **COMPUTER INTERACTIVE SECTION**

(For Examples I,II and III in Page 11)

/get,culvert/un=afan /ftn5,i=culvert,l=0 2.149 CP SECONDS COMPILATION TIME. **/1go NAME OF** CULVERT ? **? example** I CULVERT SHAPE O=CIRCLE 1=BOX (DEFAULT=CIRCLE) ?  $70$ GATE TYPE 0=CIRCLE 1=RECTANGLE 2=WEIR ? **{Culvert has no gate enter any number}** ? 1 INEL, OUTEL, LENGTH, DIAM/DEPTH, WIDTH ? ? 0,-2,20,1,1 MANNING N, INLET K, ORIFICE C ? **? .012,.5,.6 {Enter any low TWE for free outfall.** HWE, TWE, WEIR EL/GATE OPEN ? **?** 0.25,-20,999 **No gate, enter any large gate opening)** ----- EXAMPLE I INPUT DATA: HWE= .25 INEL= .00 GTYPE= 1 GGAP= 1.00 TWE= -20.00 OUTEL= -2.00 BARREL= 0 D= 1.00 **(See Dictionary of** W= **1.00 L=** 20.00 N= .012 K= .50 C= .60 **Program Symbols on page 23}** RESULTS: UNSUBMERGED INLET---UNSUBMERGED OUTLET INLET CONTROL : CRITICAL FLOW AT INLET Q= .201 CFS YCI= .18 DEV= -.009 HW1= .26 A1= .10 KE= .180 V1= 2.03 FROUDE 1.000 # 1 .201 H CFS NAME OF CULVERT ? ? <RETURN> **(Enter (RETURN> for same culvert}** HWE, TWE. WEIR EL/GATE OPEN ? ? .5,,, **(Enter HVE only, no change in other data)** ----- EXAMPLE I

```
INPUT DATA:
 HWE= .50 INEL= .00 GTYPE= 1 GGAP= 1.00
 TWE= -20.00 OUTEL= -2.00 BARREL= 0 D= 1.00
 W= 1.00 L= 20.00 N= .012 K= .50 C= .60
RESULTS:
UNSUBMERGED INLET---UNSUBMERGED OUTLET
    INLET CONTROL : CRITICAL FLOW AT INLET Q= .724 CFS
YC1= .36 OEV= -.009 HW1= .51 A1= .25 KE= .180
V1= 2.90 FROUDE 1.000
# 2 .724 H CFS
NAME OF CULVERT ?
? <RETURN>
HWE, TWE, WEIR EL/GATE OPEN ?
? .75,,,
----- EXAMPLE I
 INPUT DATA:
 HWE= .75 INEL= .00 GTYPE= 1 GGAP=
1.00
 TWE= -20.00 OUTEL= -2.00 BARREL= 0 D=
1.00
 W= 1.00 L= 20.00 N= .012 K= .50 C=
.60
RESULTS:
UNSUBMERGED INLET---UNSUBMERGED OUTLET
     INLET CONTROL : CRITICAL FLOW AT INLET Q=
1.492 CFS
 YC1= .52 DEV= -.010 HWI= .76 A1= .41 KE=
.180
V1= 3.64 FROUDE 1.000
# 3 1.492 H CFS
NAME OF CULVERT ?
? (RETURN>
HWE, TWE, WEIR EL/GATE OPEN ?
? .9,,,
 ----- EXAMPLE I
 INPUT DATA:
 HWE= .90 INEL= .00 GTYPE= 1 GGAP=
 TWE= -20.00 OUTEL= -2.00 BARREL=
  W= 1.00 L= 20.00 N= .012 K= .50 C=
.60
 RESULTS:
 UNSUBMERGED INLET---UNSUBMERGED OUTLET
     INLET CONTROL : CRITICAL FLOW AT INLET Q=
2.024 CFS
 YC1= .61 DEV= -.009 HW1= .91 Ai= .50 KE=
.180
 Vi= 4.06 FROUDE 1.000
 # 4 2.024 H CFS
 NAME OF CULVERT ?
? <RETURN>
HWE, TWE, WEIR EL/GATE OPEN ?
? 1.25,,,
 ---EXAMPLE IINPUT DATA:
  HWE= 1.25 INEL= .00 GTYPE=
I GGAP=
1.00
  TWE= -20.00 OUTEL= -2.00 BARREL=
0 D=
1.00
  W= 1.00 L= 20.00 N= .012 K=
.50 C=
 RESULTS:
 UNSUBMERGED INLET---UNSUBMERGED OUTLET
                                           1.00
                                   0 D = 1.00.60
```

```
INLET CONTROL : CRITICAL FLOW AT INLET Q= 3.365 CFS
YC1= .78 DEV= -.009 HW1= 1.28 A1= .66 KE= .180
VI= 5.09 FROUDE 1.000
# 5 3.365 H CFS
NAME OF CULVERT ?
? <RETURN>
HWE, TWE, WEIR EL/GATE OPEN ?
? 1.5,,,
 ----- EXAMPLE I
 INPUT DATA:
  HWE= 1.50 INEL= .00 GTYPE= 1 GGAP= 1.00
  TWE= -20.00 OUTEL= -2.00 BARREL= 0 D= 1.00
 W= 1.00 L= 20.00 N= .012 K= .50 C= .60
RESULTS:
SUBMERGED INLET---UNSUBMERGED OUTLET
    ORIFICE CONTROL Q= 3.588 CFS
 KE= .500 A= .79 AG= .79 H= .90
    PART FULL PIPE FLOW Q= 7.658 CFS
A= .79 H= 3.00 KE= .500 KF= .532 R= .25
# 6 3.588 O CFS
NAME OF CULVERT ?
? <RETURN>
HWE, TWE, WEIR EL/GATE OPEN ?
? 1.9,,,
 ----- EXAMPLE I
 INPUT DATA:
 HWE= 1.90 INEL= .00 GTYPE= 1 GGAP= 1.00
 TWE= -20.00 OUTEL= -2.00 BARREL= 0 D= 1.00
 W= 1.00 L= 20.00 N= .012 K= .50 C= .60
 RESULTS:
 SUBMERGED INLET---UNSUBMERGED OUTLET
    ORIFICE CONTROL Q= 4.312 CFS
 KE= .500 A= .79 AG= .79 H= 1.30
    PART FULL PIPE FLOW Q= 8.153 CFS
 A= .79 H= 3.40 KE= .500 KF= .532 R= .25
 # 8 4.312 0 CFS
 NAME OF CULVERT ?
? <RETURN>
 HWE, TWE, WEIR EL/GATE OPEN ?
? 2.6,,,
 ----- EXAMPLE I
  INPUT DATA:
  HWE≈ 2.60 INEL≈ .00 GTYPE= 1 GGAP= 1.00<br>TWE= -20.00 OUTEL= -2.00 BARREL≤ 0 D≠ 1.00
  TWE= -20.00 OUTEL= -2.00 BARREL=
  W= 1.00 L= 20.00 N= .012 K- .50 C= .60
 RESULTS:
 SUBMERGED INLET---UNSUBMERGED OUTLET
    ORIFICE CONTROL Q= 5.348 CFS
 KE= .500 A= .79 AG= .79 H= 2.00
     PART FULL PIPE FLOW Q= 8.953 CFS
 A= .79 H= 4.10 KE= .500 KF= .532 R= .25
```

```
# 9 5.348 O CFS
NAME OF CULVERT ?
? <RETURN>
HWE, TWE, WEIR EL/GATE OPEN ?
? 3.0,,,
 ---EXAMPLE I
 INPUT DATA:
  HWE= 3.00 INEL= .00 GTYPE= 1 GC
GAP=
 TWE= -20.00 OUTEL= -2.00 BARREL=
  W= 1.00 L= 20.00 N= .012 K= .50
C=
RESULTS:
SUBMERGED INLET---UNSUBMERGED OUTLET
    ORIFICE CONTROL Q= 5.859 CFS
 KE= .500 A= .79 AG= .79 H= 2.40
    PART FULL PIPE FLOW Q= 9.379 CFS
A= ,79 H= 4.50 KE= .500 KF= .532 R=
# 10 5.859 0 CFS
NAME OF CULVERT ?
? <RETURN>
HWE, TWE, WEIR EL/GATE OPEN ?
? 3.5,,,
 ----- EXAMPLE I
 INPUT DATA:
  HWE= 3.50 INEL= .00 GTYPE= 1 GGAP'
=TWE= -20.00 OUTEL= -2.00 BARREL= 0 D=
 W= 1.00 L= 20.00 N= .012 K= .50 C=
 RESULTS:
 SUBMERGED INLET---UNSUBMERGED OUTLET
     ORIFICE CONTROL 0= 6.440 CFS
 KE= .500 A= .79 AG= .79 H= 2.90
     PART FULL PIPE FLOW Q= 9.886 CFS
 A= .79 H= 5.00 KE= .500 KF= .532 R=
 # i1 6.440 0 CFS
 NAME OF CULVERT ?
? example II
 CULVERT SHAPE O=CIRCLE 1=BOX (DEFAULT=CIRCLE) ?
70
 GATE TYPE 0=CIRCLE 1=RECTANGLE 2=WEIR ?
?0
 INEL, OUTEL, LENGTH, DIAM/DEPTH, WIDTH ?
? 3,3.94,7,7
 MANNING N, INLET K, ORIFICE C ?
7 .024,.7,.47
 HWE, TWE, WEIR EL/GATE OPEN ?
7 12.15,11.09,7
 ----- EXAMPLE II
  INPUT DATA:
  HWE= 12.15 INEL=
3.00
GTYPE=
0 GGAP=
7.00
  TWE= 11.09 OUTEL=
3.00
BARREL=
0 D=
7.00
  W= 7.00 L= 94.00
N=
.024 K=
 RESULTS:
                                    ,70 C=
                                            1.00
                                           1.00
                                           .60
                                         .25
                                                      {Enter new culvert
                                                      name}
                                            .47
                                    D=
                                            1.00
                                           1.00
                                           .60
                                         .25
```

```
SUBMERGED INLET---SUBMERGED OUTLET
     FULL PIPE FLOW Q=
203.260 CFS
 H= 1.06 KE= .700 KF=
.747 A= 38.48 AG= 38.48
# 12 203.260 F CFS
NAME OF CULVERT ?
? <RETURN>
HWE, TWE, WEIR EL/GATE OPER
? 11.76,11.23,7
----- EXAMPLE II
 INPUT DATA:
                                               7.00
  HWE= 11.76 INEL= 3.00 GTYPE=
                                     0 GGAP=
  TWE= 11.23 OUTEL= 3.00 BARREL=
                                       0 D=
                                              7.00
  W= 7.00 L= 94.00 N= .024 K=
.70 C=
.47
RESULTS:
SUBMERGED INLET---SUBMERGED OUTLET
                                             \rightarrowFULL PIPE FLOW Q= 159.01;
7 CFS
 H= .53 KE= .252 KF= .747 A=
38.48 AG=
38.48
# 13 159.017 F CFS
NAME OF CULVERT ?
? <RETURN>
HWE, TWE, WEIR EL/GATE OPEN ?
? 11.76,9.8,7
 ----- EXAMPLE II
 INPUT DATA:
  HWE= 11.76 INEL= 3.00 GTYPE= 0 GGAP=
7.00
  TWE= 9.80 OUTEL= 3.00 BARREL= 0 D=
7.00
  W= 7.00 L= 94.00 N= .024 K= .70 C=
.47
 RESULTS:
 UNSUBMERGED INLET---UNSUBMERGED OUTLET
     INLET CONTROL : CRITICAL FLOW AT INLET Q=
                                                419.141 CFS
 YC1= 5.39 DEV= -.008 HW1= 8.77 Al= 31.80 KE=
.252
 V1= 13.18 FROUDE 1.000
     OUTLET CONTROL : TAILWATER EFFECT Q= 309.
011 CFS
 S= .007 Y1= 7.50 DEV= .01 Y2= 8.80 VI=
8.0 V2=
 # 14 309.011 T CFS
NAME OF CULVERT ?
? <RETURN>
HWE, TWE, WEIR EL/GATE OPEN ?
? 11.71,9.1,3.5
 ----- EXAMPLE II
 INPUT DATA:
  HWE= 11.71 INEL= 3.00 GTYPE= 0 GGAP=
3.50
  TWE= 9.10 OUTEL = 3.00 BARREL= 0 D=
7.00
  W= 7.00 L= 94.00 N= ,024 K= .70 C=
.47RESULTS:
 SUBMERGED INLET---UNSUBMERGED OUTLET
    ORIFICE CONTROL Q= 198.650 CFS
 KE= 4.064 A= 38.48 AG= 23.44 H= 5.05
 # 15 198.650 0 CFS
 NAME OF CULVERT ?
? <RETURN>
```

```
HWE, TWE, WEIR EL/GATE OPEN ?
? 11.62,8.73,2.5
----- EXAMPLE II
 INPUT DATA:
  HWE= 11.62 INEL= 3.00 GTYPE= 0 GGAP=
2.50
  TWE= 8.73 OUTEL= 3.00 BARREL= 0 0=
7.00
  W= 7.00 L= 94.00 N= .024 K= .70 C=
.47RESULTS:
SUBMERGED INLET---UNSUBMERGED OUTLET
     ORIFICE CONTROL Q= 146.997 CFS
KE= 9.788 A= 38.48 AG= 17.12 H= 5.18
# 16 146.997 0 CFS
NAME OF CULVERT ?
? <RETURN>
HWE, TWE, WEIR EL/GATE OPEN ?
                                          \sim \pm? 11.,10.54,7
                              \mathcal{L}\sim \sim\mathbb{R}^2NAME OF CULVERT ?
? <RETURN>
HWE, TWE, WEIR EL/GATE OPEN ?
? 11.6,10.54,7
----- EXAMPLE II
 INPUT DATA:
  HWE= 11.60 INEL= 3.00 G
TYPE=
0 GGAP=
7.00
  TWE= 10.54 OUTEL= 3.00
BARREL=
                                        0 D=
7.00
  W= 7.00 L= 94.00 N= .I
024 K=
.70 C=
.47
 RESULTS:
 SUBMERGED INLET---SUBMERGED OUTLET
      FULL PIPE FLOW Q=
224.885 CFS
 H= 1.06 KE= .252 KF= .7.
47 A= 38.48 AG=
38.48
 # 17 224.885 F CFS
 NAME OF CULVERT ?
? <RETURN>
 HWE, TWE, WEIR EL/GATE OPEN ?
? ,,1.67
 ----- EXAMPLE II
 INPUT DATA:
  HWE= 11.60 INEL=
3.00
GTYPE=
0 GGAP=
1.67
  TWE= 10.54 OUTEL=
3.00
BARREL=
                                        0 D=
7.00
  W= 7.00 L= 94.00
N=
.024 K=
.70 C=
.47
 RESULTS:
 SUBMERGED INLET---SUBMERGED
OUTLET
      FULL PIPE FLOW Q=
60.299 CFS
 H= 1.06 KE= 26.059 KF=
747 A= 38.48 AG= 11.58
 # 18 60.299 F CFS
 NAME OF CULVERT ?
? <RETURN>
 HWE, TWE, WEIR EL/GATE OPEN
? 11.49,10,5
 ----- EXAMPLE II
```

```
INPUT DATA:
 HWE= 11.49 INEL= 3.00
GTYPE=
0 GGAP=
5.00
 TWE= 10.00 OUTEL= 3.00
BARREL=
0 D=
7.00
 W= 7.00 L= 94.00 N=
.024 K=
.70 C=
.47
RESULTS:
 SUBMERGED INLET---SUBMERGED
OUTLET
     FULL PIPE FLOW Q=
209.031 CFS
 H= 1.49 KE= 1.505 KF=
.747 A= 38.48 AG=
31.74
# 19 209.031 F CFS
NAME OF CULVERT ?
? <RETURN>
HWE, TWE, WEIR EL/GATE OPEN ?
? 12.4,10.35,3.5
----- EXAMPLE II
                                              \sim 10INPUT DATA:
                                            '= 3.50
  HWE≖ 12.40 INEL= 3.00 GTYPE=   0 GGAP
                                             7.00
  TWE= 10.35 OUTEL= 3.00
BARREL=
0 D=
  W= 7.00 L= 94.00 N= .
024 K=
.70 C=
.47
RESULTS:
 SUBMERGED INLET---SUBMERGED OUTLET
     FULL PIPE FLOW 0=
183.437 CFS
 H= 2.05 KE= 4.064 KF= .7
47 A= 38.48 AG=
23.44
# 20 183.437 F CFS
NAME OF CULVERT ?
? <RETURN)
HWE, TWE, WEIR EL/GATE OPEN ?
? 12.02,10.89,7
 ----- EXAMPLE II
 INPUT DATA:
  HWE= 12.02 INEL= 3.00 GTYPE= 0 GG
A
P= 7.00
 TWE= 10.89 OUTEL= 3.00 BARREL= 0 D
                                    0 \tD = 7.00.70 C =W= 7.00 L= 94.00 N= .024 K=
                                            - 47RESULTS:
 SUBMERGED INLET---SUBMERGED OUTLET
     FULL PIPE FLOW Q= 232.191 CFS
 H= 1.13 KE= .252 KF= .747 A= 38.48 AG=
38.48
 # 21 232.191 F CFS
NAME OF CULVERT ?
? <RETURN>
HWE, TWE, WEIR EL/GATE OPEN ?
? 12.02,11.68,6
 ----- EXAMPLE II
  INPUT DATA:
  HWE = 12.02 INEL= 3.00 GTYPE=
                                         A
P= 6.00
  TWE= 11.68 OUTEL= 3.00 BARREL= 0
D
= 7.00
  W= 7.00 L= 94.00 N= .024 K= .70
C
= .47
 RESULTS:
 SUBMERGED INLET---SUBMERGED OUTLET
    FULL PIPE FLOW Q= 110.194 CFS
 H= .34 KE= .924 KF= .747 A= 38.48 AG=
36.04
```

```
# 22 110.194 F CFS
NAME OF CULVERT ?
? example III
CULVERT SHAPE O=CIRCLE 1=BOX (DEFAULT=CIRCLE) ?
? 0
GATE TYPE 0=CIRCLE 1=RECTANGLE 2=WEIR ?
? 0
INEL, OUTEL, LENGTH, DIAM/DEPTH, WIDTH ?
? -1.5, -1.5, 98, 7, 7MANNING N, INLET K, ORIFICE C ?
? .024,.7,.47
HWE, TWE, WEIR EL/GATE OPEN ?
? 7.4,5.58? ,3.09
 ----- EXAMPLE III
 INPUT DATA:
  HWE= 7.40 INEL= -1.50
GTYPE=
  TWE= 5.58 OUTEL= -1.50
BARREL=
  W= 7.00 L= 98.00 N=
.024 K=
.70 C=
 RESULTS:
 SUBMERGED INLET---SUBMERGED
OUTLET
      FULL PIPE FLOW Q=
152.662 CFS
 H= 1.82 KE= 5.669 KF=
.779 A= 38.48 AG= 20.91
 # 23 152.662 F CFS
 NAME OF CULVERT ?
? <RETURN>
HWE, TWE, WEIR EL/GATE OPEN
? 7.1,5.86,4.5
 ----- EXAMPLE III
  INPUT DATA:
  HWE= 7.10 INEL= -1.50
GTYPE=
0 GGAP
P= 4.50
  TWE= 5.86 OUTEL= -1.50
BARREL=
  W= 7.00 L= 98.00 N=
.024 K=
.70 C=
.47
 RESULTS:
 SUBMERGED INLET---SUBMERGED OUTLET
      FULL PIPE FLOW Q=
176.326 CFS
 H= 1.24 KE= 2.025 KF=
.779 A= 38.48 AG=
29.17
 # 24 176.326 F CFS
 NAME OF CULVERT ?
? <RETURN>
 HWE, TWE, WEIR EL/GATE OPEN
? 10.975,9.1,7
                                      0 GGAP=
3.09
                                        0 D=
7.00
                                              .47
                                        0 D=
7.00
 ----- EXAMPLE III
  INPUT DATA:
  HWE≖ 10.98 INEL= -1.50 GTYPE= 0 GGAP≖ 7.00
  TWE= 9.10 OUTEL= -1.50
BARREL=
  W= 7.00 L= 98.00 N=
.024 K=
 RESULTS:
  SUBMERGED INLET---SUBMERGED
OUTLET
      FULL PIPE FLOW Q=
268.594 CFS
  H= 1.88 KE= .700 KF=
.779 A= 38.48 AG=
38.48# 25 268.594 F CFS
                                        0 D=
7.00
                                     .70 C=
                                              .47
```
**{Enter new** culvert

**name}**

```
NAME OF CULVERT ?
? <RETURN>
HWE, TWE, WEIR EL/GATE OPEN ?
? 8.69,8.16,7
 ---- EXAMPLE III
 INPUT DATA:
  HWE= 8.69 INEL= -1.50 G
TYPE=
  TWE= 8.16 OUTEL= -1.50
BARREL=
  W= 7.00 L= 98.00 N= .
024 K=
.70 C=
.47
 RESULTS:
 SUBMERGED INLET---SUBMERGED 0
UTLET
      FULL PIPE FLOW Q=
142.802 CFS
 H= .53 KE= .700 KF= .7
79 A= 38.48 AG=
38.48
 # 26 142.802 F CFS
 NAME OF CULVERT ?
? <RETURN>
HWE, TWE, WEIR EL/GATE OPEN ?
? 6.96,4.08,1.68
                                     0 GGAP
P= 7.00
                                       0 D=
7.00
 ----- EXAMPLE III
 INPUT DATA:
  HWE= 6.96 INEL= -1.50 GTYPE= 0
GGAF
 TWE= 4.08 OUTEL= -1.50 BARREL=
 W= 7.00 L= 98.00 N= .024 K=
 RESULTS:
 SUBMERGED INLET---UNSUBMERGED OUTLET
     ORIFICE CONTROL Q= 99.316 CFS
 KE= 25.697 A= 38.48 AG= 11.65 H= 5.11
 # 27 99.316 0 CFS
 NAME OF CULVERT ?
? <RETURN>
 HWE, TWE, WEIR EL/GATE OPEN ?
? 6.455,5.365,4.33
                                       0 D
7.00
                                      70 C:
= .47----- EXAMPLE III
  INPUT DATA:
  HWE= 6.46 INEL= -1.50 GTYPE= 0 GGAP=
4.33
  TWE= 5.37 OUTEL= -1.50 BARREL=
  W= 7.00 L= 98.00 N= .024 K= .70 C=
.47
 RESULTS:
 UNSUBMERGED INLET---UNSUBMERGED OUTLET
      INLET CONTROL : CRITICAL FLOW AT INLET Q=
289.008 CFS
 YC1 = 4.47 DEV= -.008 HW1= 7.96 Al= 25.94 KE=
.812
 Vt= 11.14 FROUDE 1.000
      OUTLET CONTROL : TAILWATER EFFECT Q= 201.
403 CFS
 S= .003 Y1= 7.18 DEV = .01 Y2= 6.87 V1=
5.2 V2= 5.3
 # 28 201.403 T CFS
 NAME OF CULVERT ?
? <RETURN>
 HWE, TWE, WEIR EL/GATE OPEN ?
? <RETURN>
     0.754 CP SECONDS EXECUTION TIME.
/bye
                                   7.00
                                                         {End program by two
                                                         <RETURN>s }
                                              P= 1.68
```
#### **REFERENCES**

- 1. "Hydraulic Charts for the Selection of Highway Culverts", Hydraulic Engineering Circular No. 5, Bureau of Public Roads, U. S. Department of Commerce, 1965.
- 2. "Capacity Charts for the Hydraulic Design of Culverts", Hydraulic Engineering Circular No 10, Federal Highway Adminstration, 1972.
- 3. Blaisdell, F. W., "Hood Inlet for closed conduit spillways", Journal of Hydraulic Division, ASCE, HY5, May 1960.
- 4. Blaisdell, F. W., "Flow in Culverts and Related Design Philosophies", Journal of the Hydraulics Division, ASCE, HY2, March, 1966.
- 5. Mavis, F. T., Neill, C. R. and Hallmark, D. E., Discussion on "Flow in Culverts and Related Design Philosophies", Journal of the Hydraulics Division, ASCE, HY5, September, 1966.
- 6. Henderson, F. M., Open Channel Flow, MacMillian Publishing Company, New York, 1966.
- 7. King, H. W. and Brater, E. F., Handbook of Hydraulics, 6 th edition, McGraw-Hill Book Company, 1976.

## LIST OF APPENDIX

 $\sim$ 

 $\bar{\beta}$ 

 $\bar{z}$  $\sim 10^{-1}$ 

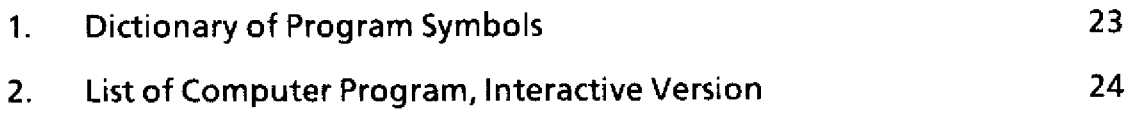

#### DICTIONARY OF PROGRAM SYMBOLS (Partial listing)

 $\mathcal{L}_{\mathcal{L}}$ 

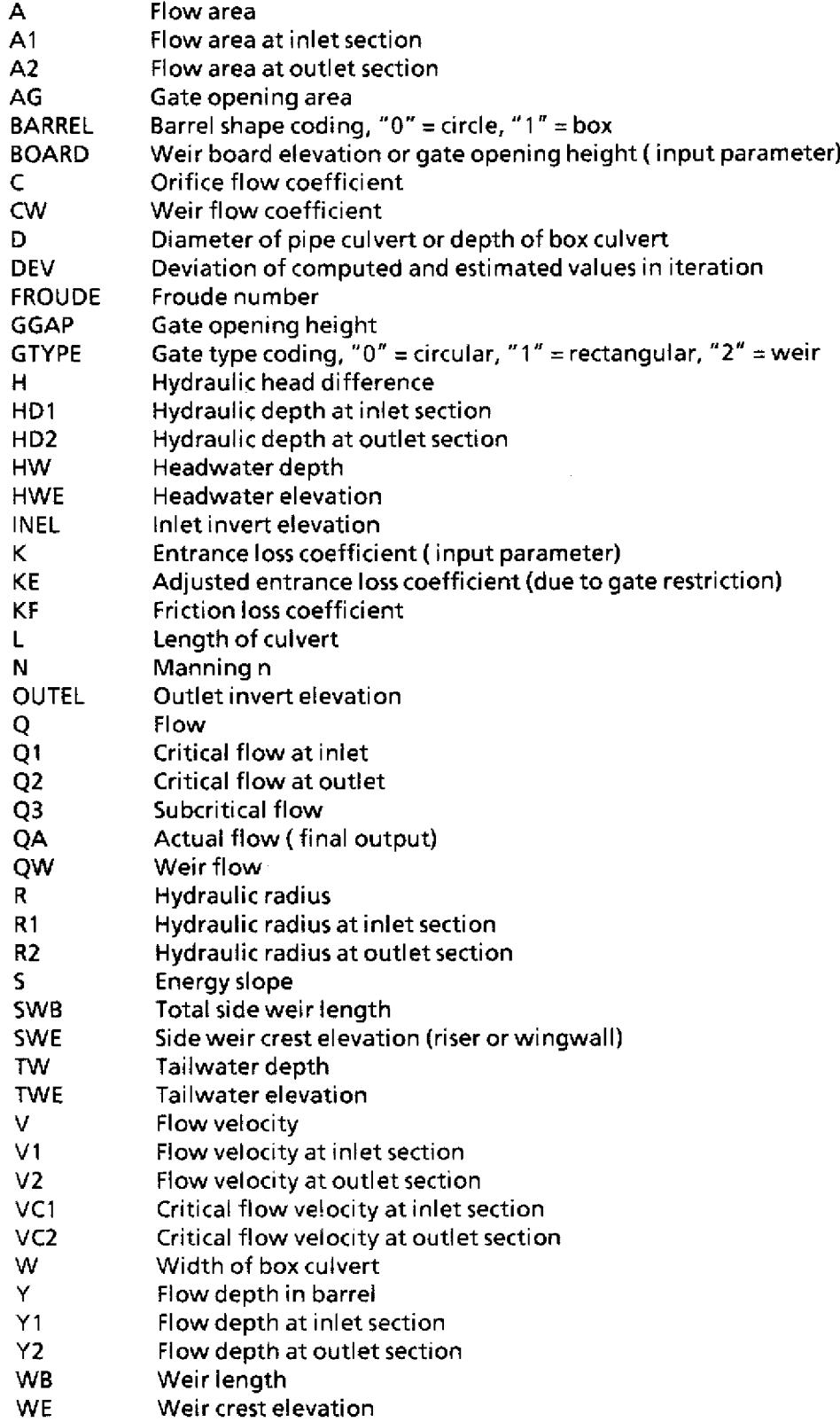

 $\sim$ 

```
PROGRAM CULVERT(INPUT,OUTPUT,ERRORF,TAPE5=INPUT,TAPE6=OUTPUT,
    2TAPE9=ERRORF)
C*******s*t*** ******************************************
C* <INTERACTIVE VERSION>
C* THIS PROGRAM COMPUTES THE DISCHARGE THROUGH GATED CULVERTS
C*
C* Note: Interactive version "culvert" or production version "QCUL"
c* can be obtained from user group "AFAN".
C*
C* CODE: W=WEIR CONTROL; F=FULL PIPE FLOW; O=ORIFICE CONTROL;
C* P=PARTIAL PIPE FLOW; H=HEAD WATER CONTROL;
C* T=TAILWATER CONTROL; ?=CHECK "ERRORF"
C*
C^*C* A. FAN 10/8/82
C4#t****** ******* ********** 0***S******* *****#** **
     COMMON /A/ HWE,TWE,GGAP,BARREL,GTYPE,INEL,OUTEL,L,D,W,N,K,C,<br>2 HW,TW,KE,ICOUNT
                2 HW,TW,KE,ICOUNT
      COMMON /B/ WB,WE,SWB,SWE,CW,A,AW
      INTEGER BARREL,GTYPE
      REAL INEL,L,N,K,KE
      CHARACTER NAME*50,COOE*1
      ICOUNT=O
   10 ICOUNT=ICOUNT+1
      WRITE(6,*) 'NAME OF CULVERT ?'
      READ (5,20,END=30) NAME
   20 FORMAT(A)
C **** DEFAULT VALUES FOR EACH NEW CULVERT
      PRESET=999.
      OUTEL=PRESET
      GTYPE=1
      BOARD=PRESET
      BARREL=O
      N=0.012
      K = 0.5C=0.6SWB=0.SWE=PRESET
      CW=3.3
C ***** READ INPUT PHYSICAL DATA
      WRITE(6,*) 'CULVERT SHAPE O=CIRCLE 1=8OX (DEFAULT=CIRCLE) ?'
      READ(5,*) BARREL
      WRITE(6,*) 'GATE TYPE O=CIRCLE 1=RECTANGLE 2=WEIR ?'
      READ(5,*) GTYPE
      WRITE(6,*)'INEL, OUTEL, LENGTH, DIAM/DEPTH, WIDTH ?'
      READ(5,*)INEL,OUTEL,L,D.W
      WRITE(6,*)'MANNING N, INLET K, ORIFICE C ? '
      READ(5,*)N,K,C
      IF(GTYPE.EQ.2)THEN
         WRITE(6,*)'WEIR WIDTH, WEIR COEF, RISER LENGTH, RISER EL ?'
         READ(5,*'WB,CW,SWB,SWE
      ENDIF
C ***'* INITIALIZATION FOR EACH NEW COMPUTATION
```

```
30 QW=PRESET
     QC=PRESET
     QA=PRESET
     REVERSE=PRESET
     CODE=' '
C ***** READ INPUT OPERATION DATA
     WRITE(6,*)'HWE, TWE, WEIR EL/GATE OPEN ?'
     REWIND 5
     READ(5,*,END=130)HWE,TWE,BOARD
     IF(GTYPE.EQ.2)THEN
        WE=BOARD
        IF(WE.EQ.PRESET)WE=INEL
        GGAP=D
     ELSE
        GGAP=MIN(BOARO,0)
     ENDIF
     IF(OUTEL.GE.PRESET)OUTEL=INEL
C ***** WRITE INPUT DATA
     WRITE(6,40) NAME,HWE,INEL,GTYPE,GGAP,TWE,OUTEL,BARREL,D,W,L,N,K,C
   40 FORMAT(/1X,'-----',A/' INPUT DATA:'/
    2' HWE=',F7.2,' INEL=',F7.2,' GTYPE=',I7,
    3' GGAP=',F7.2/' TWE=',F7.2,' OUTEL=',F7.2,' BARREL='
    4,I7,' D=',F7.2/' W=',F7.2,' L=',F7.2,' N=',F7.3,
    5' K=',F7.2,' C=',F7.2)
      IF(GTYPE.EQ.2)WRITE(6,50)WB,WE,CW,SWE,SWB
   50 FORMAT(' WB=',F7.2,' WE=',F7.2,' CW=',F7.2,
    2' SWE=',F7.2,' SWB=',F7.2)
C *****
     HW=HWE-INEL
      TW=TWE-OUTEL
      ELMAX=MAX(INEL,OUTEL)
      IF(GGAP.EQ.O.)GOTO 60
      IF(GTYPE.EQ.2 .AND. HWE.LE.WE .AND. TWE.LE.WE)GOTO 60
      IF(HWE.LE.ELMAX .AND. TWE.LE.ELMAX)GOTO 60
      IF(HWE-TWE)70,60,80
   60 WRITE(6,*) ' "*** ZERO FLOW OCCURED *****'
      QA=0.
      GO TO 110
   70 WRITE(6,*) ' ***** REVERSE FLOW OCCURED "*****'
      CODE='R'
      REVERSE=HWE
      HWE=TWE
      TWE=REVERSE
   80 WRITE(6,90)
   90 FORMAT(1X,'RESULTS:')
      IF(GTYPE.EQ.2)THEN
         CALL WEIR(QW,CODE)
         IF(AW/A .LT. 0.2)GOTO 100
      ENDIF
      IF(TW.GE.D)THEN
         CALL PIPE(QC,CODE)
      ELSE IF(HW.GE.1.3*D .OR. HW.GE.2.0*GGAP)THEN
         CALL ORIFICE(QC,CODE)
      ELSE
```

```
CALL DITCH(QC,CODE)
                               \bar{1} , \bar{1}ENDIF
  100 IF(GTYPE.EQ.2.AND.QW.LE.QC)THEN
        QA=QW
        CODE='W'
      ELSE
        QA=QC
     ENDIF
      IF(REVERSE.NE.PRESET)QA=-QA
  110 WRITE(6,120)ICOUNT,QA,CODE
  120 FORMAT(1X,'#',I4,F11.3,1X,AI,' CFS')
     GO TO 10
  130 STOP
      END
C *C *SUBROUTINE WEIR(QW,CODE)
     COMMON /A/ HWE,TWE,GGAP,BARREL,GTYPE,INEL,OUTEL,L,D,W,N,K,C,
    2 HW,TW,KE,ICOUNT
     COMMON /8/ WB,WE,SWB,SWE,CW,A,AW
     INTEGER BARREL,GTYPE
     REAL INEL,L,N,K,KE,KWE
     CHARACTER CODE*1
     H=HWE-WE
     QW=CW*WB*H**1.5
      IF(TWE.GT.WE)QW=QW*(1.-((TWE-WE)/(HWE-WE))**1.5)**0.385
      IF(HWE.GT.SWE)THEN
        QSW=CW*SWB*(HWE-SWE)**1.5
         IF(TWE.GT.SWE)QSW=QSW*(1.-((TWE-SWE)/(HWE-SWE))**1.5)**0.385
         QW=QW+QSW
      ENDIF
      WRITE(6,10)QW
   10 FORMAT(6X,'WEIR CONTROL Q=',F11.3,' CFS'/)
***** MODIFY ENTRANCE LOSS COEFFICIENT FOR CULVERT FLOW COMPUTATION
****" ASSUME ENTRANCE LOSS COEFFICIENT OVER WEIR TO BE 0.10
      KWE=0.10
      AW=WB*H
      IF(HWE.GT.SWE)AW=AW+(HWE-SWE)*SWB
      IF(BARREL.EQ.O)CALL CIRCLE(HW,D,A,R,HD)
      IF(BARREL.EQ.1)CALL RECT(HW,D,W,A,R,HD)
      KE=KWE*(A/AW)**2+K
      RETURN
      END
C *C *SUBROUTINE PIPE(QC,CODE)
      COMMON /A/ HWE,TWE,GGAP,BARREL,GTYPE.INEL,OUTEL,L,D,W,N,K,C,
     2 HW,TW,KE,ICOUNT
      INTEGER BARREL,GTYPE
      REAL INEL,L,N,K,KE.KF
      CHARACTER CODE*1
      CALL GATE(GTYPE,BARREL,HW,GGAP,D,W.K,KE,A.AG)
      H=HWE-TWE
      IF(HW.LE.(1.3*GGAP))KE=0.36*KE
```

```
IF(BARREL.EQ.0)R=D/4.
      IF(BARREL.EQ.1)R=(D*W)/(2*D+W)KF=29.1*N**2*L/R**1.3333
      Q = A * SQRT(64.4*H/(1.+KE+KF))OC = QCODE = 'F'WRITE(6, 10) Q
   10 FORMAT(1X,'SUBMERGED INLET---SUBMERGED OUTLET'
     2/6X, 'FULL PIPE FLOW'
                               Q = ', F11.3, 'CFS')WRITE(6, 20) H, KE, KF, A, AG
   20 FORMAT(1X,'H=',F7.2,' KE=',F7.3,' KF=',F7.3,' A=',F7.2,
     2' AG=', F7.2)
      RETURN
      END
C \bulletC^*SUBROUTINE ORIFICE(QC,CODE)
      COMMON /A/ HWE, TWE, GGAP, BARREL, GTYPE, INEL, OUTEL, L, D, W, N, K, C,
     \overline{2}HW. TW. KE. ICOUNT
      INTEGER BARREL.GTYPE
      REAL INEL, L, N, K, KE, KF
      CHARACTER CODE*1
      CALL GATE(GTYPE, BARREL, HW, GGAP, D, W, K, KE, A, AG)
      H=MIN(HW-0.6*GGAP, HW-0.6*(TWE-INEL))
      Q=C*AG*SQRT(64.4*H)
      Q1=QWRITE(6.10) 01
   10 FORMAT(1X,'SUBMERGED INLET --- UNSUBMERGED OUTLET'
     2/6X, 'ORIFICE CONTROL Q=', F11.3, ' CFS')
      WRITE(6,20) KE, A, AG, H
   20 FORMAT(1X,'KE=',F7.3,' A=',F7.2,' AG=',F7.2,' H=',F7.2)
      IF(HW .LT. 1.3*D)THEN
         QC = Q1CODE = '0'RETURN
      ENDIF
C + 2 + 3 + 1PART FULL PIPE FLOW
      H=MIN( HWE-(OUTEL+0.5*D), HWE-TWE)
      IF(HWE.LE.(OUTEL+D)) H=MIN(0.5*(HWE-OUTEL), HWE-TWE)
      IF(BARREL.EQ.O)R=D/4.
      IF(BARREL.EQ.1)R=(D*W)/(2*D+W)
      KF=29.1*N**2*L/R**1.3333
      0 = A*SORT(64, 4*H/(1.+KE+KF))QZ = QWRITE(6,30) Q2
   30 FORMAT(6X, 'PART FULL PIPE FLOW Q=', F11.3,' CFS')
      WRITE(6,40) A, H, KE, KF, R
   40 FORMAT(1X,'A=',F7.2,' H=',F7.2,' KE=',F7.3,' KF=',F7.3,
     2' R=', F7.2)
       IF(Q2,LE, Q1)THEN
          QC = Q2CODE = 'P'ELSE
          QC = Q1
```

```
CODE='O'
      ENDIF
      RETURN
      END
C*
C*
      SUBROUTINE DITCH(QC,CODE)
      COMMON /A/ HWE,TWE,GGAP,BARREL,GTYPE,INEL,OUTEL,L,D,W,N,K,C,
     2 HW,TW,KE,ICOUNT
      INTEGER BARREL,GTYPE
      REAL INEL,L,N,K,KE,FROUDE
      CHARACTER CODE*1
      Q1=Q2=Q3=9999.
      IF(GTYPE.EQ.2)THEN
         KE=0.36*KE
      ELSE IF(HW .LT. 1.3*GGAP)THEN
         KE=0.36*K
      ELSE
         CALL GATE(GTYPE,BARREL,HW,GGAP,D,W,K,KE,A,AG)
         KE=0.36*KE
      ENDIF
C *****
C *'*** INLET CONTROL
C + ... +IF (BARREL.EQ.1) GO TO 30
      YCI=0.75*HW
C ***** ITERATION FOR INLET CRITICAL DEPTH YC1
      DO 10 I = 1,250CALL CIRCLE(YC1,D,A1,R1,HD1)
         HW1=YC1+(1.+KE)*HD1/2.
         DEV=HW-HW1
         IF (ABS(DEV).LE.0.01) GO TO 20
         YC1=YC1+DEV*0.1
   10 CONTINUE
C *****
   20 Q=SQRT(32.2*HD1)*A1
      GO TO 40
   30 YC1=2.*HW/(3.+KE)
      CALL RECT(YC1,D,W,A1,Ri,HD1)
      Q=SQRT(32.2*YC1)*A1
   40 QI=Q
      VI=Q1/A1
      FROUDE=V1/SQRT(32.2*HOI)
      WRITE(6,50) 01
   50 FORMAT(1X,'UNSUBMERGED INLET---UNSUBMERGED OUTLET'
     2/6X,'INLET CONTROL : CRITICAL FLOW AT INLET Q='
     3F11.3,' CFS')
      WRITE(6,60) YC1,DEV,HW1,A1,KE,V1,FROUDE
   60 FORMAT(1X,'YC1=',F7.2,' DEV=',F7.3,' HW1=',F7.2,' AI=',F7.2
     2,' KE=',F7.3/' V1=',F7.2,' FROUDE'.F7.3)
      IF(TWE .GT. YCI+INEL)GOTO 120
      SC=(Q*N/(1.49*A1*R1**.6667))**2
      SB=(INEL-OUTEL)/L
      IF(SB.GE.SC)THEN
```

```
QC = Q1CODE='H'RETURN
      ENDIF
C *****
C ***** FREE FALL AT OUTLET
C + + + + + +YC2 = 0.8*YC1Y1=YC1+OUTEL-INEL
      V1 = 1E - 20V2 = 1E - 20C ***** ITERATION FOR OUTLET CRITICAL DEPTH YC2
      DO 80 I = 1,1000
         IADJ=I/100+1IF(Y1.GE.HW)Y1=0.999*HW
         IF(YC2.GE.(Y1+INEL-OUTEL))YC2=(Y1+INEL-OUTEL)*0.999
         IF(YC2.LE.0.)YC2=0.001
         IF(Y1 .LE. YC2+OUTEL-INEL)Y1=(YC2+OUTEL-INEL)*1.001
         IF(BARREL.EQ.O)THEN
            CALL CIRCLE(Y1, D.A1, R1, HD1)
            CALL CIRCLE(YC2, D, A2, R2, HD2)
         ELSE
            CALL RECT(Y1, D, W, A1, R1, HD1)
            CALL RECT(YC2, D, W, A2, R2, HD2)
         ENDIF
         CONVEY=1.49/N*SQRT(A1*R1**.6667 * A2*R2**.6667)
         F = (Y1+INEL) - (YC2+OUTEL)S = F/LIF(S.LE.O.)S=0.0001
         Q=CONVEY*SQRT(S)
         V1 = Q/AlV2 = Q/AZFROUDE=V2/SQRT(32.2*HD2)
         HD22=V2***2/32.2DEV2=HD22-HD2
         IF (ABS(DEV2).LE.0.01) GO TO 70
         YC2=YC2+DEV2*0.1/IADJ
         GO TO 80
C ***** ITERATION FOR Y1
   70
         Y11=HW-(1+KE)*V1**2/64.4
         DEV1=Y11-Y1
         IF (ABS(DEV1).LE.0.01) GO TO 90
         Y1=Y1+DEV1*0.1/IADJ
   80 CONTINUE
C + + + + +90 Q2 = QWRITE(6.100) Q2
  100 FORMAT(6X,'OUTLET CONTROL : FREE FALL AT OUTLET
                                                             Q = \frac{1}{2}2F11.3,' CFS')
      WRITE(6,110) S, Y1, DEV1. YC2, FROUDE, V1, V2, HD2, A2
  110 FORMAT(1X,'S=',F7.3.' Y1=',F7.2.' DEV1=',F7.3.' YC2=',F7.2,
     2' FROUDE=',F7.3,' V1=',F7.2/' V2=',F7.2,' HD2=',F7.2,' A2=',F7.2)
      IF(I.GE.1000)GOTO 170
```

```
IF (TW.GT.YC2) GO TO 120
      IF(Q2.LE.Q1)THEN
         OC = 02CODE = 'T'ELSE
         0C = 01CODE='H'ENDIF
      RETURN
C \rightarrow + + + +C +***TAILWATER EFFECT
C +***120 Y1=1.01*(TWE-INEL)
      Y2 = TWV1 = 1E - 20V2 = 1E - 20C ***** ITERATION FOR Y1
                                          ÷
      00 130 I = 1.250
         IADJ=1/50+1
         IF(Y1.GE.HW)Y1=0.999*HW
         IF(Y1.LE.(TWE-INEL))Y1=(TWE-INEL)*1.001
         IF(BARREL.EQ.O)THEN
             CALL CIRCLE(Y1, D, A1, R1, HD1)
             CALL CIRCLE(Y2, D, A2, R2, HD2)
         ELSE
             CALL RECT(Y1,D,W,A1,R1,HD1)
             CALL RECT(Y2, D, W, A2, R2, HD2)
         ENDIF
         CONVEY=1.49/N*SQRT(A1*R1**.6667 * A2*R2**.6667)
          F = (Y1 + INEL) - (Y2 + OUTEL)S = F/LIF(S.LE.0.)S=0.0001
         Q = CONVEY*SQRT(S)V1 = 0/A1V2 = Q/A2Y11=HW-(1+KE)*V1**2/64.4
          DEV=Y11-Y1
          IF (ABS(DEV).LE.0.01) GO TO 140
          Y1=Y1+DEV*0.1/IADJ
  130 CONTINUE
C + + + + +140 03=0WRITE(6,150) Q3
  150 FORMAT(6X, 'OUTLET CONTROL : TAILWATER EFFECT Q='
      2, F11.3, ' CFS')
       WRITE(6,160) S, Y1, DEV, Y2, V1, V2
  160 FORMAT(1X,'S*',F7.3,' Y1=',F7.2,' DEV=',F7.2,' Y2=',F7.2,
      2' V1 = ', F7.1, 'V2 = ', F7.1)IF(1.GE.250)GOTO 170
       IF(Q3.LE.Q1)THEN
          QC = Q3CODE = 'T'ELSE
          QC = Q1
```

```
CODE='H'
      ENDIF
      RETURN
C ***** ERROR DETECTION
  170 WRITE(9,180)ICOUNT
  180 FORMAT(' #',14,' TOO MANY ITERATION,POSSIBILY A JUMP OCCURED')
      QC=MIN(Q1,Q2,03)
      CODE='?'
      RETURN
      END
C*
C*
      SUBROUTINE GATE(GTYPE,BARREL,HW,GGAP,D,W,K,KE,A,AG)
      REAL K,KE
      INTEGER BARREL,GTYPE
      IF (GTYPE.EQ.O.AND.BARREL.EQ.0) GO TO 30
      IF (GTYPE.GE.I.AND.BARREL.EQ.O) GO TO 20
      IF (GTYPE.GE.1.AND.BARREL.EQ.1) GO TO 10
   10 AG=GGAP*W
      CALL RECT(HW,D,W,A,R,HO)
      IF(GTYPE.NE.2)KE=((SQRT(K)+1)*A/AG-1)**2
      RETURN
   20 CALL CIRCLE(GGAP,D,AG,R,HD)
      CALL CIRCLE(HW,D,A,R,HD)
      IF(GTYPE.NE.2)KE=((SQRT(K)+1)*A/AG-1)**2
      RETURN
   30 Z=0/2.
      GGAPl=Z-GGAP/2.
      CALL CIRCLE(GGAPI,D,AG1,R,HD)
      A1=3.1416*Z**2
      AG=A1-2.*AG1
      CALL CIRCLE(HW,D.A,R,HD)
      KE=((SQRT(K)+1)*A/AG-1)**2
      RETURN
      END
C*
C*
      SUBROUTINE CIRCLE(YX,D,A,R,HD)
      Z = D/2.
      DEP=YX
      IF(DEP.GE.D)DEP=0.9999*D
      IF(DEP.LE.0.)DEP=0.0001*D
      DAB=DEP-Z
      Y=DAB/Z
      YL=ABS(Y)
C ***** ARCSIN APPROXIMATION
      PHIY=1.570796+(-0.214512+(0.0878763+(-0.0449589+(
     20.0193499-0.00433777*Y1)'Y1)*Y1)*Y1)*Y1
      ANGLE=1.570796-(1.0-Y1)**0.5*PHIY
      IF (Y) 10,20,20
   10 ANGLE=-ANGLE
   20 DAC=ANGLE+1.570796
      A=(DAB*(0*DEP-DEP*DEP)**0.5)4(Z*Z*DAC)
      IF(A.LE.0.)A=0.000001
```

```
R=A/WP
RETURN
END
SUBROUTINE RECT(Y,D,W,A,R,HD)
DEP=Y
IF(DEP,GE.D)DEP=0.9999*D
IF(DEP.LE.O.)DEP=O.OOO1*D
A=W*DEP
```
T=2.\*(Z\*Z-DAB\*DAB)\*\*0.5

WP=D\*DAC HD=A/T

END

C\* C :\*

 $\hat{L}^{\pm}$  ,  $\hat{L}^{\pm}$ 

R=W\*DEP/(W+2.\*DEP) HD=DEP RETURN

 $\sim$ 

 $\mathcal{L}$ 

 $\sim$   $\sim$ 

 $\mathbb{Z}^2$